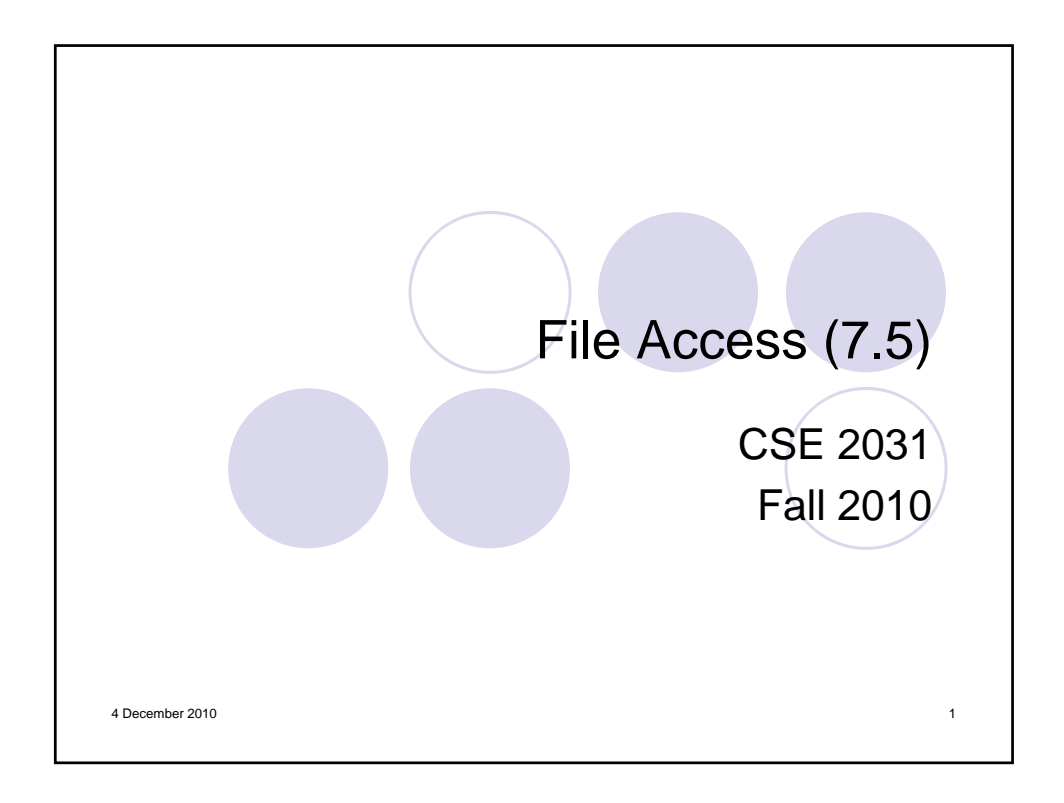

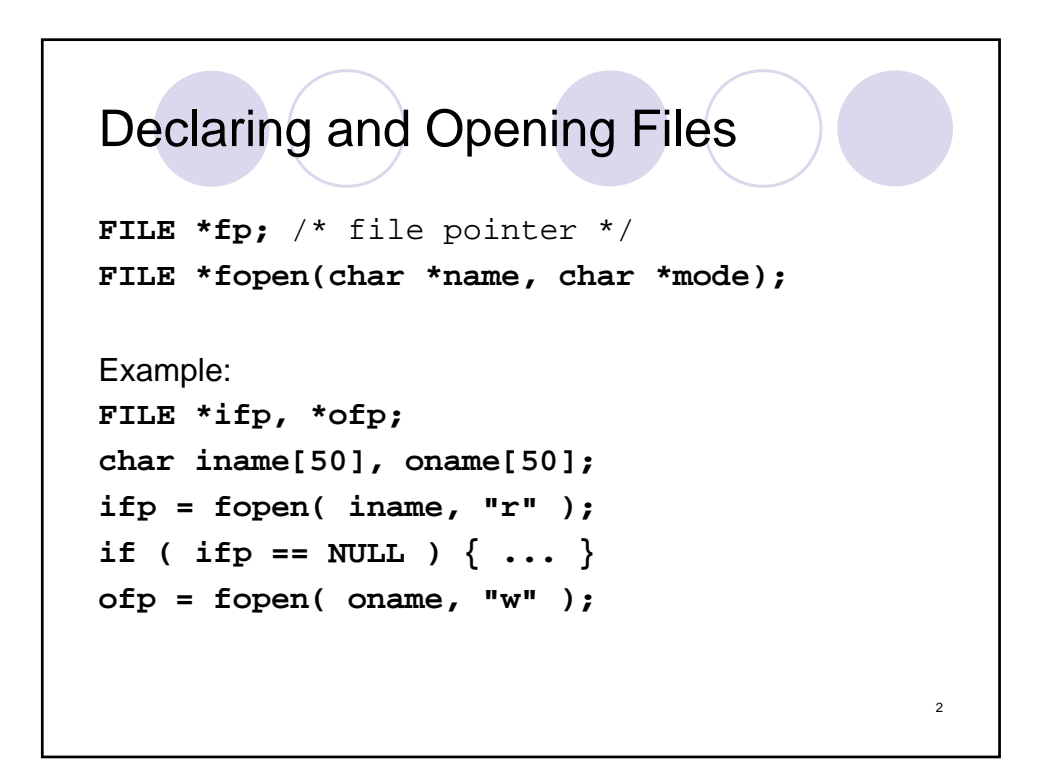

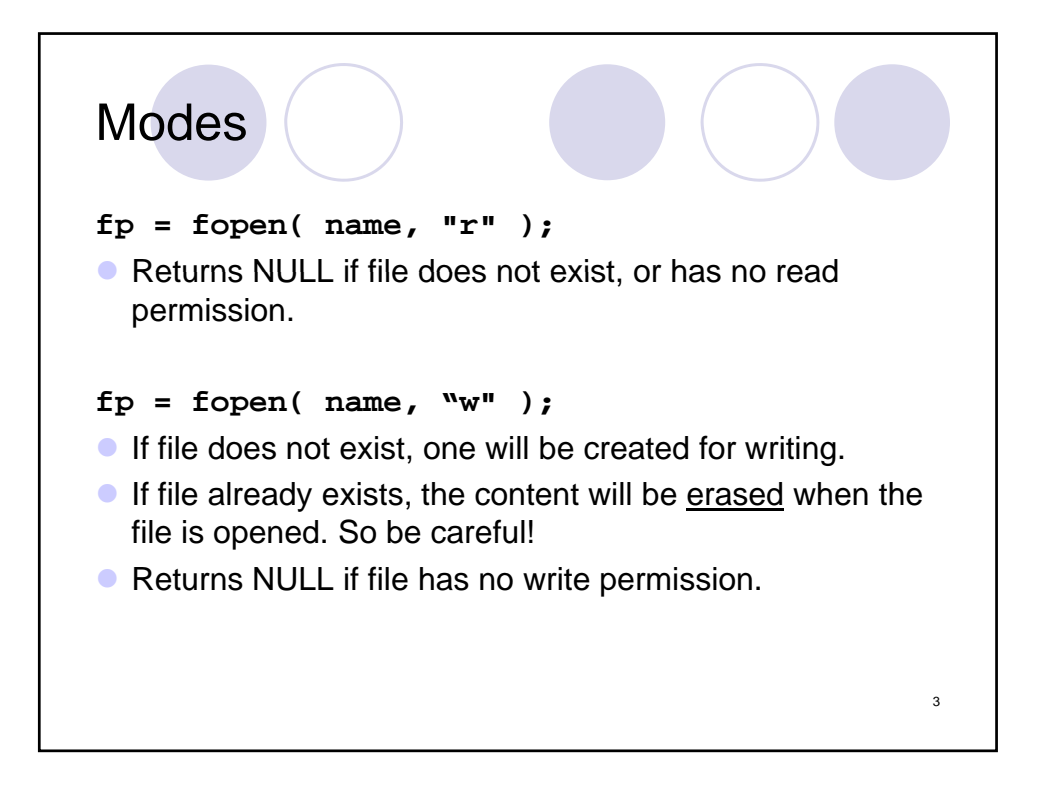

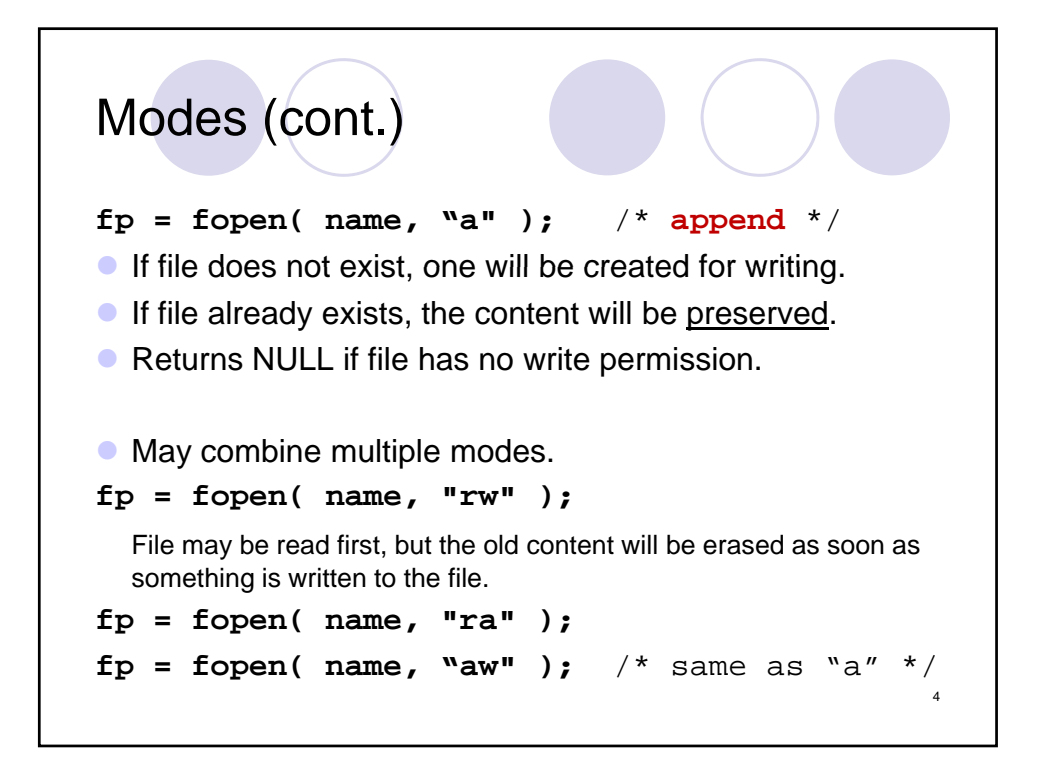

## Reading and Writing Files

```
int getc( FILE *fp )
int putc( int c, FILE *fp )
int fscanf( FILE *fp, char *format, ... )
int fprintf( FILE *fp, char *format, ... )
int c; 
while ( (c = getc( ifp )) != EOF )
   putc( c, ofp );
char ch;
while ( fscanf( ifp, "%c", &ch ) != EOF )
   fprintf( ofp, "%c", ch );
```
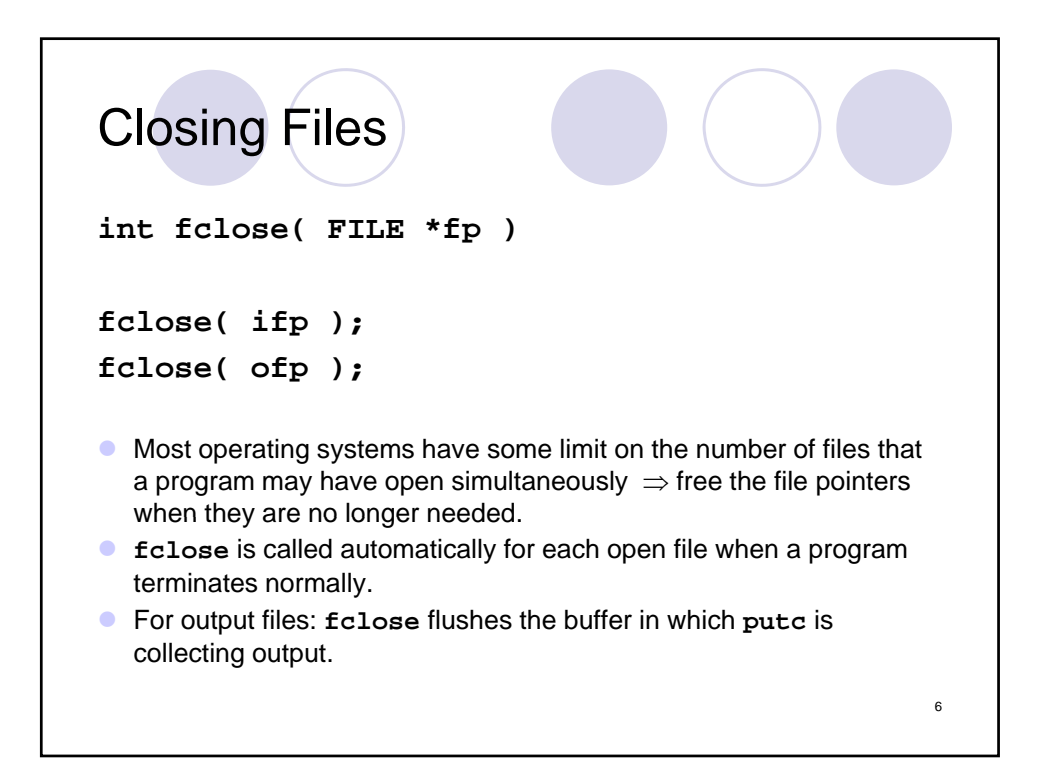

5

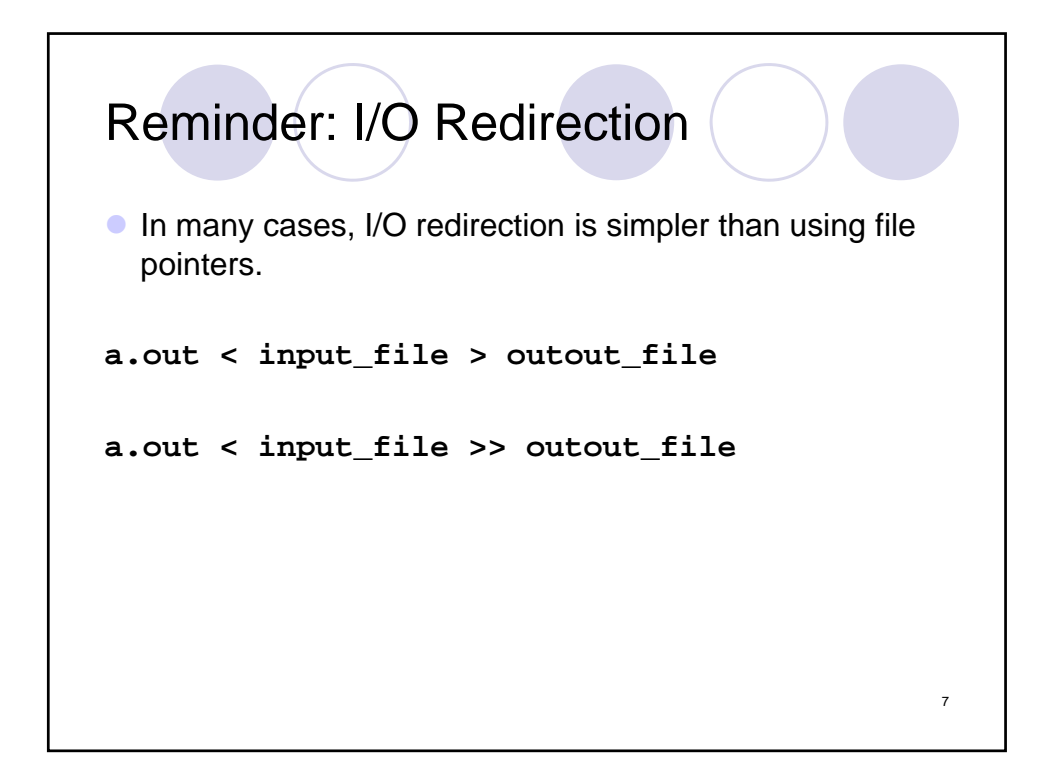

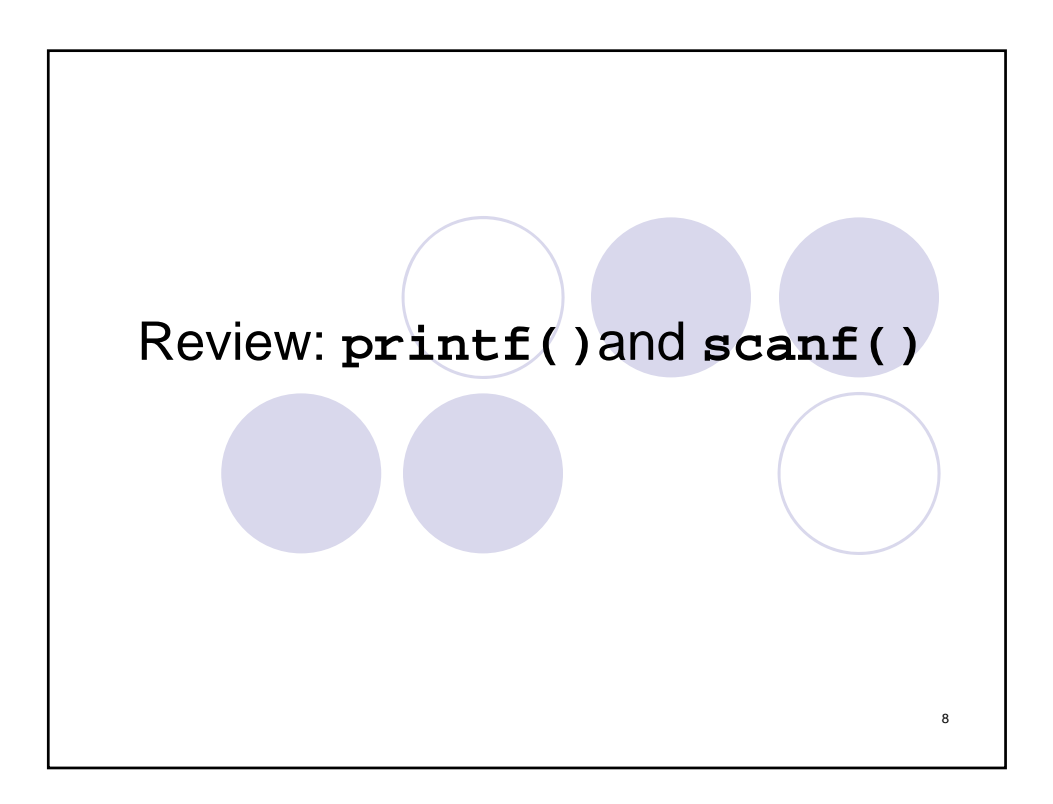

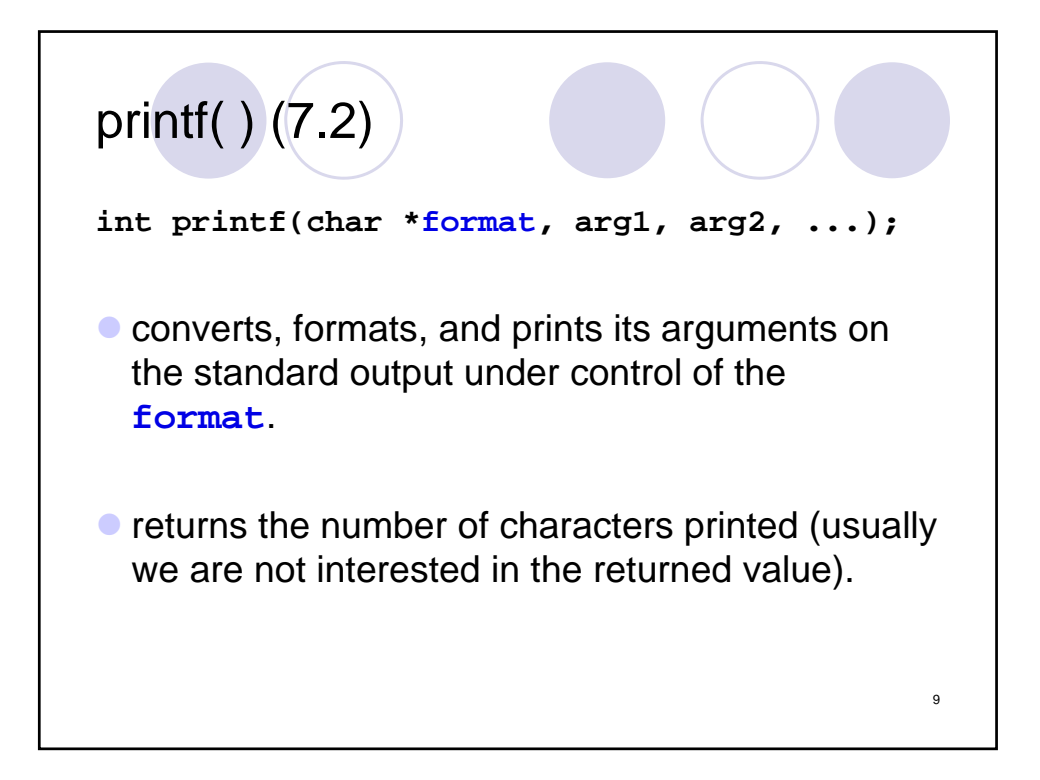

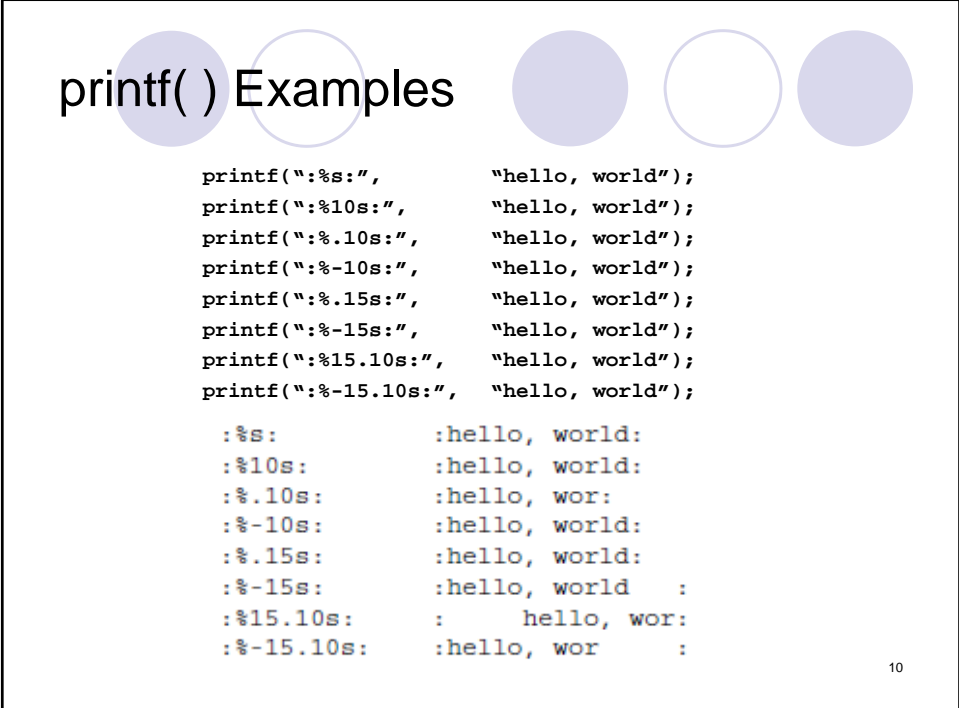

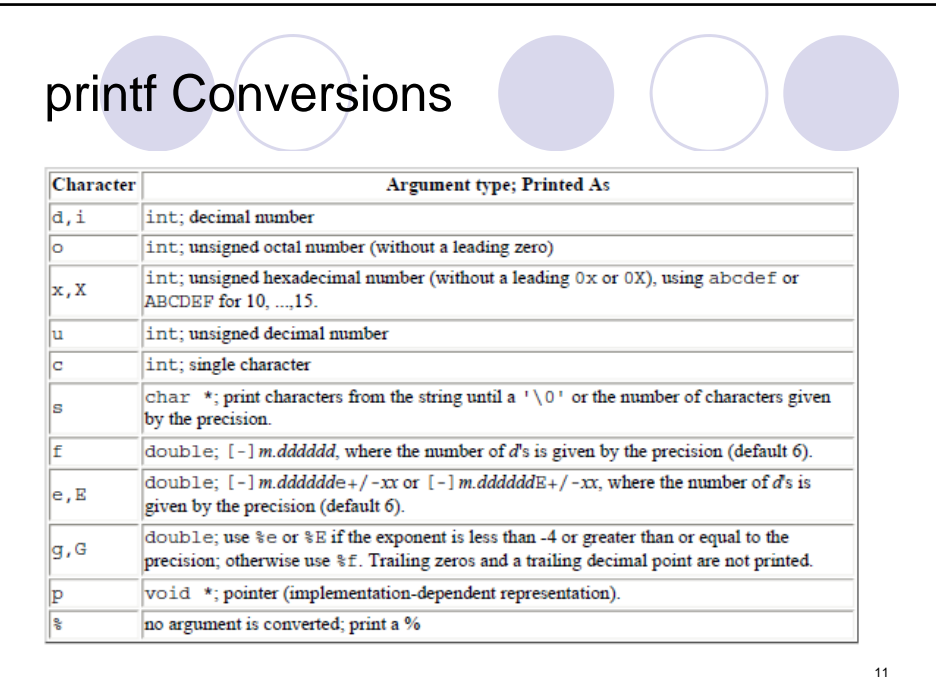

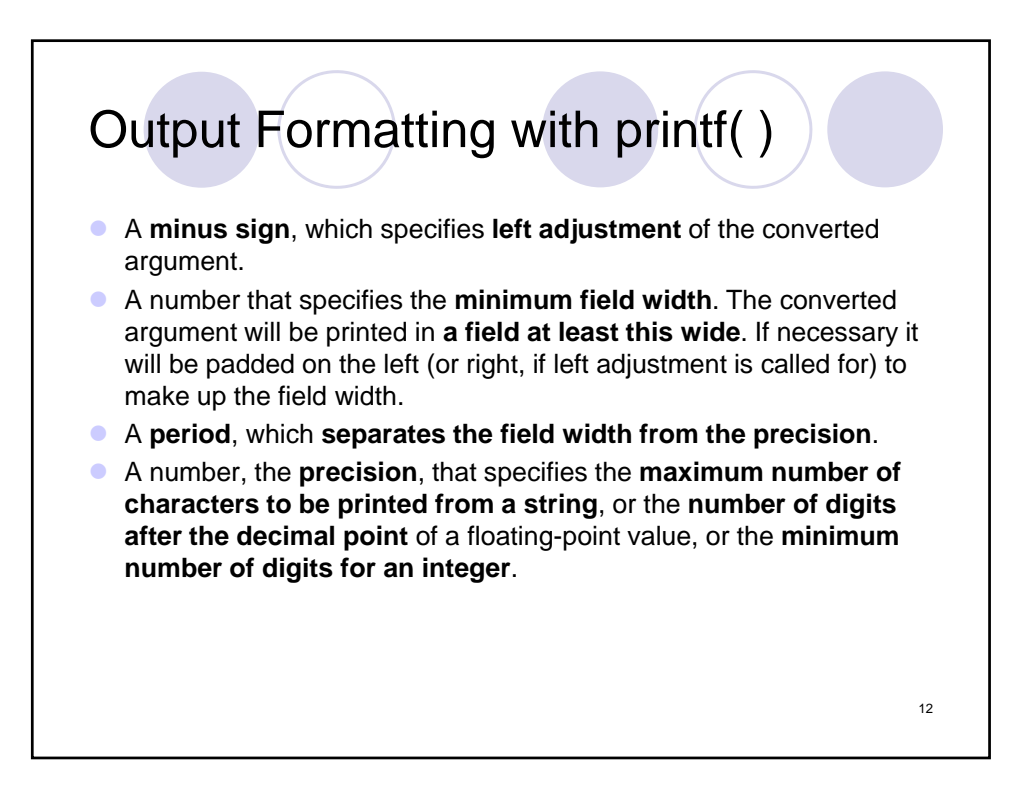

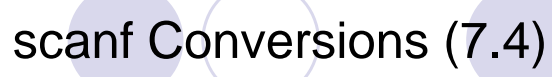

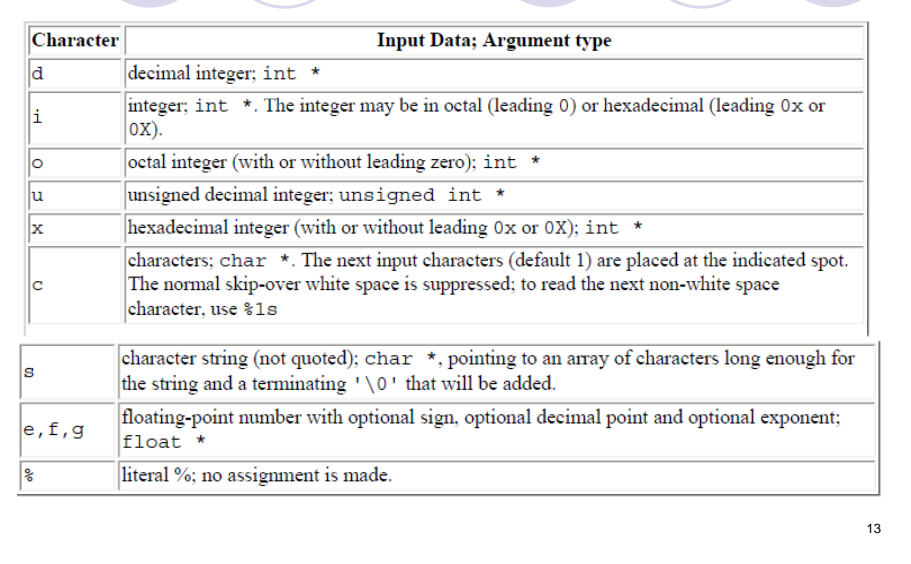

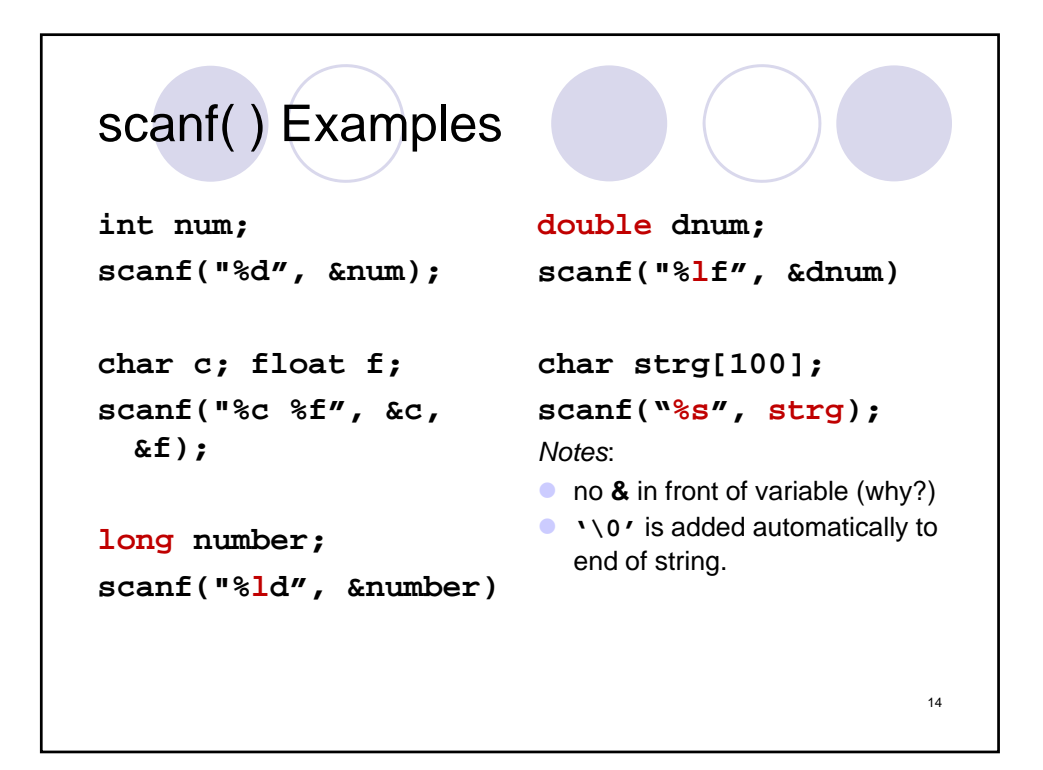

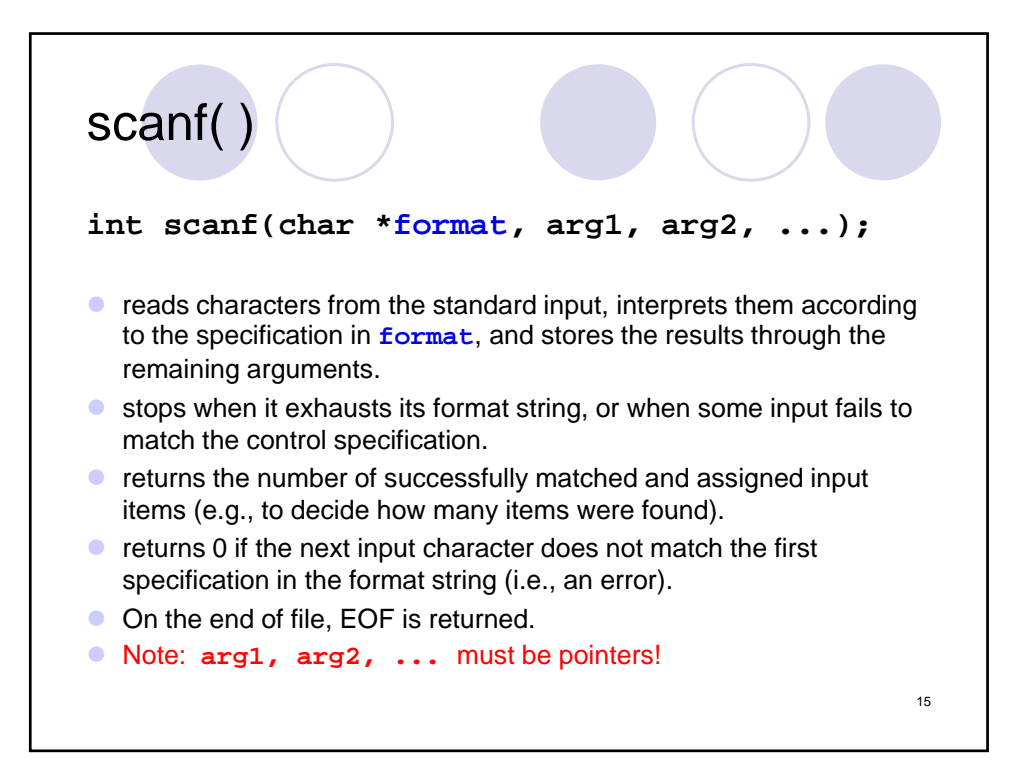

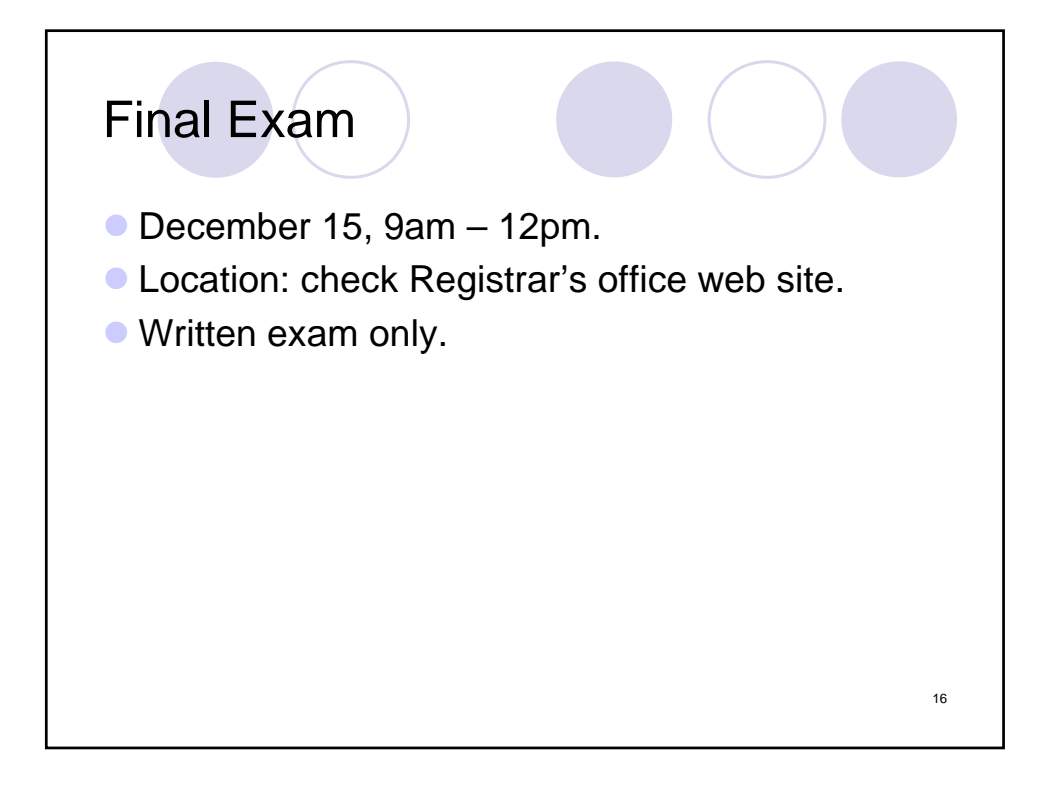